昭島市立富士見丘小学校 校長 稲垣 達也

### 令和 3 年度 オンライン授業に向けた試行について(お願い)

処暑の候、皆様におかれましては、益々ご健勝のこととお慶び申し上げます。〔校内に ウイルスを持ち込まない〕を第一義とした感染症防止の徹底にお力添えを賜り、心より 感謝申し上げます。おかげさまで子供たちは生き生きと学校生活を満喫しております。

しかしながら、全国的に予断が許されない状況が続いておりますので、学校便りでお 知らせした通り、下記によりオンライン授業に向けた接続実験を実施いたします。 ご多用中とは存じますが、何卒ご理解賜り、ご協力をお願い申し上げます。

記

### 1 タブレットを活用してできること

- (1) 感染予防や感染不安等、様々な要因により登校できない児童への「個別対応」 → 方法については、個別に相談願います。
- (2) 学級(全員 or 分割)・学年・学校単位の閉鎖等に伴う「オンライン授業」 → 今後の感染状況等により、学級閉鎖や分散登校となった場合の方策です。
- (3) 教員が感染・濃厚接触など自宅勤務になった場合の「オンライン授業」 → 教員が自宅勤務可能な場合に、児童の学びを保障するための方策です。

### 2 実施日時・内容

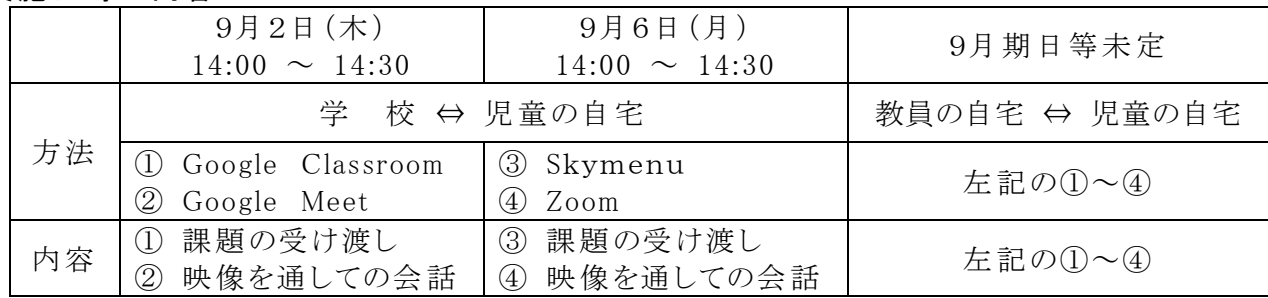

### 3 ZoomのミーティングID (9月6日 (月)に使用)

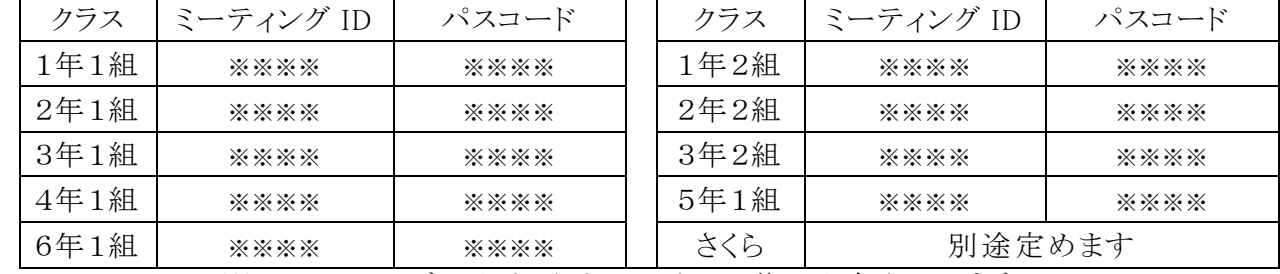

※ ミーティングIDおよびパスコードは、後日お知らせします。

### 4 その他

- (1) さくら学級については、上記に拠らず、個別に試行や確認を致します。
- (2) タブレット&アダプタ 9月2日(木) 自宅に持ち帰り ※ 6 日まで自宅にて保管 9月7日(火) 学校に返却
- (3) ①ご家庭では、Wi-Fi接続等にご協力願います。

 ②可能な限り、保護者様も在宅していただき、児童への 支援をお願いします。 (2日は引渡訓練が中止となりましたので可能性が高いかなと勝手に想像しています) ③保護者不在の場合、ルールを遵守した上で、児童だけで使用することをご許可願います。

- (4) 学校では、低学年の児童も上記の操作を習得できるように、只今、取り組んでいます。
- (5) 当日、学童の児童は学校の自分の教室に移動(指導員引率)して、取り組みます。
- (6) ご不安なことやご不明な点は、何なりとお問い合わせください。

#### | 令和 3 年度 | **オンライン授業の試行 | オンライン授業の試行** | オンライン授業の試行 | 1~3年生は、はじめて

# お家 で オ ン ラ イ ン 授 業 に チ ャ レ ン ジ ( 試 行 ) !

## 1 タブレットにログイン ~ 大切な情報を入力する ~

- (1)タブレットを開く。→ ネットに接続されるまで待つ。 あちこち押したり、触ったりしない。
- (2)(初回のみ) アカウント名(ID)を入力する。 → 画面表示「s \* \* \* \* \* \* | 入力したら「次へ」を押す。
- (3)(毎回)
	- パスワードを入力する。 → 画面表示「\*\*\*\*\*\*\*」
- (4)(初回のみ)確認画面「新しいアカウントへようこそ」 が出てきたら「同意する」ボタンをタッチして、起動完了。

### 2 Wi-Fi に接続 ~ 保護者に方にお願いしよう ~

- (1)(初回のみ)上記1の操作後、「No internet」と表示されたら、 「インターネットに接続されていません」ということです。
- (2)画面右下のメニュー表示をクリックする。 (1)
- (3)「未接続」の横の▼をクリックする。
- (4) 近くの Wi-Fi の一覧が出てくるので、 ご自宅の Wi-Fi を選択する。
- (5)ご自宅の Wi-Fi のパスワードを入力する
- (6)「未接続」の表示が変われば 接続完了。

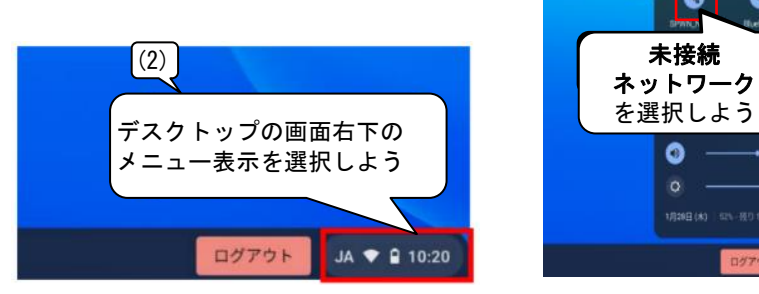

## 3 ログアウト・シャットダウン ~ 必ず電源を切る ~

- (1)メニュー表示をクリックする。
- (2)シャットダウンのアイコンをクリックする。 「シャットダウン」は、メニュー表示の「ログアウト」ではなく、 このマークです。
- (3)画面が暗くなる。タブレットを閉じる。

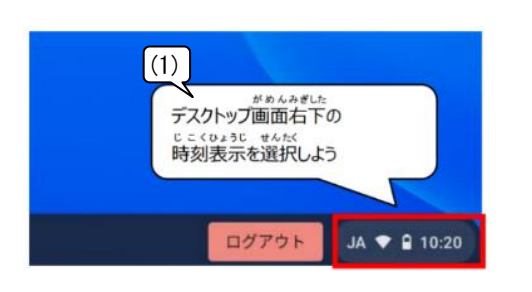

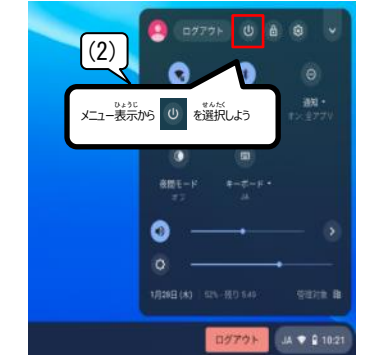

 $\left(3\right)$   $\left(3\right)$   $\left(2777\right)$   $\left(0\right)$   $6$ 

Q.

ネットワーク を選択しよう

Ó

|1年生もログイン R3.3.23

No internet

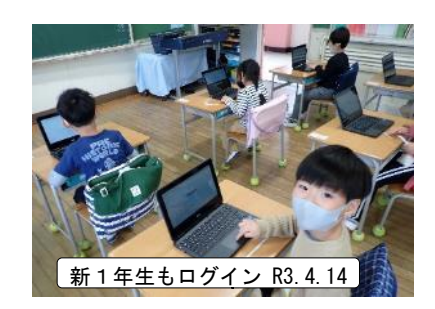

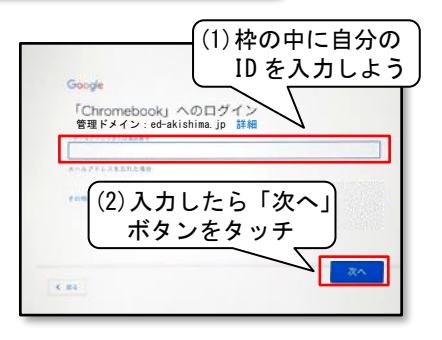

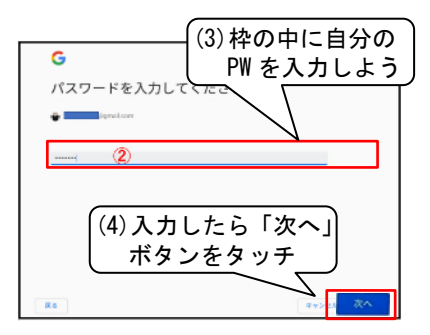

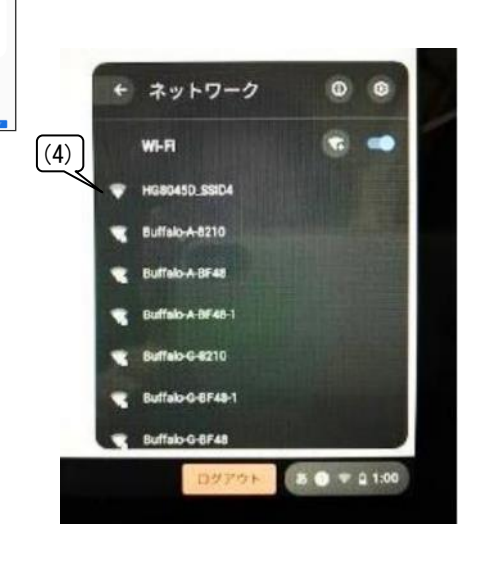

## Google Classroom 課題確認方法

- 1. クラスルームを開く <mark>- ASI</mark> Classroom をクリックする
- 2. 自分のクラスに入る(担任の先生から指示された普段使っているクラス)

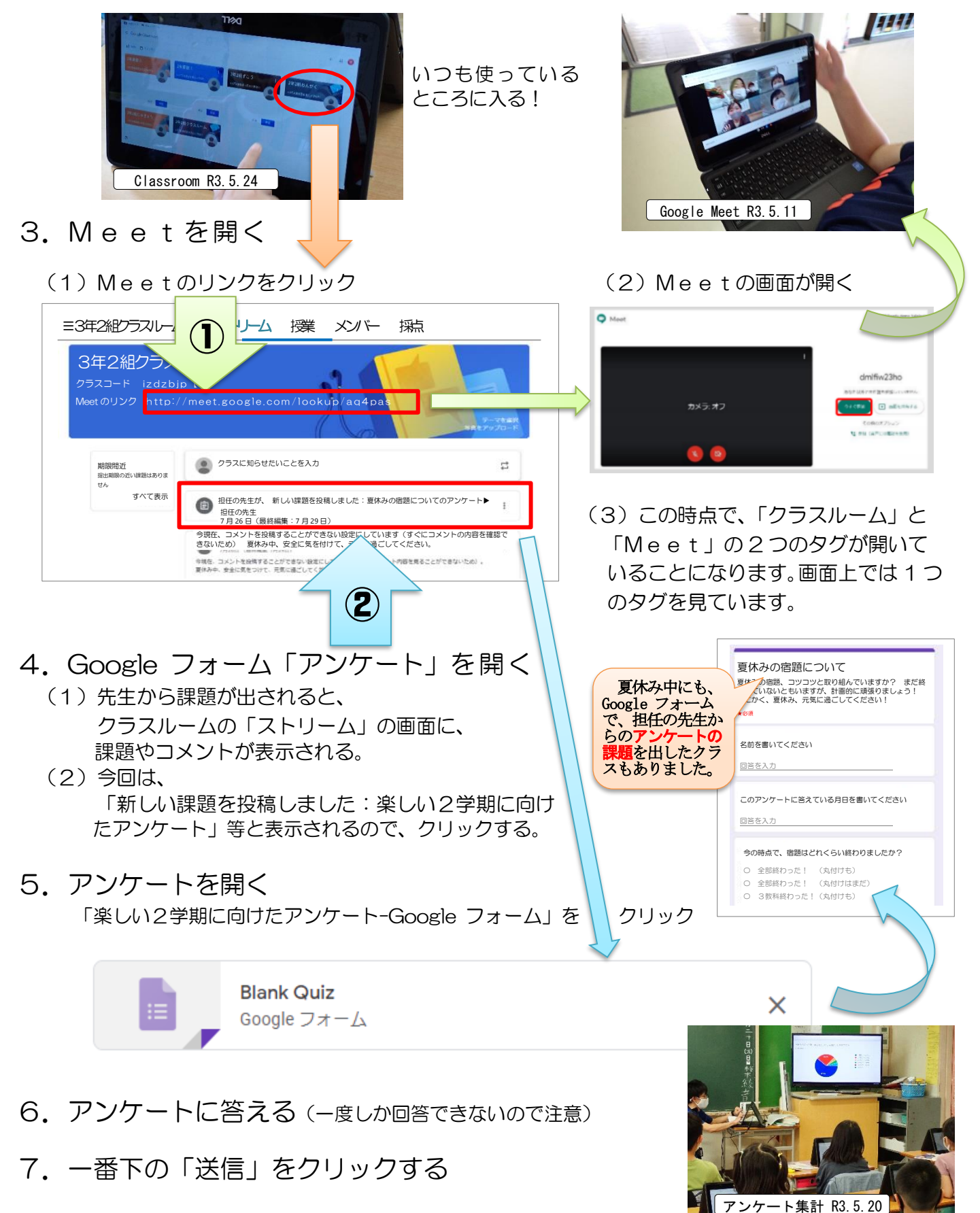